# **4. Von relationalen zu objekt-relationalen DBS**

### Beschränkungen des relationalen Datenmodells

- –Beispiel: Modellierung von 3D-Objekten
- –Anwendungsgebiete mit besonderen Anforderungen
- –Impedance Mismatch
- Klassifikation von Datenmodellen

■ NF2-Ansatz

# **OODBS**

- –Objekttypen, Kapselung
- –Generalisierung, spätes Binden
- –Komplexe Objekte: Objektidentität, Typkonstruktoren
- **OODBS** vs. ORDBS

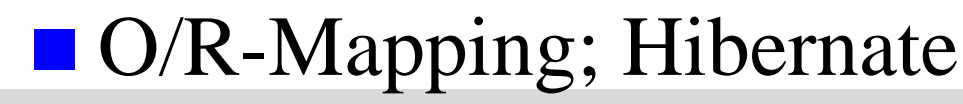

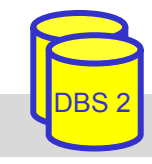

### **Objekt-Darstellung**

■ Standard-Anwendung: pro Objekt gibt es genau eine Satzausprägung, die alle beschreibenden Attribute enthält

### **Ausprägungen**

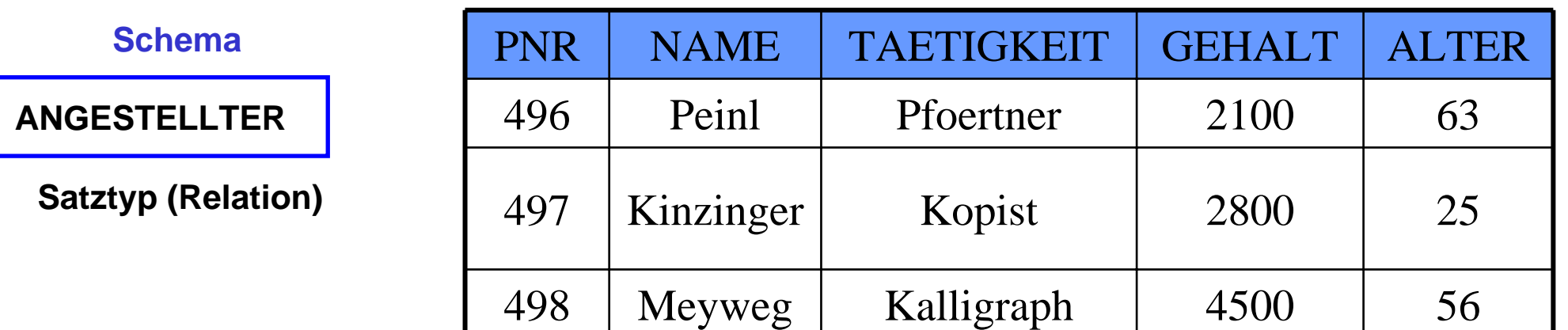

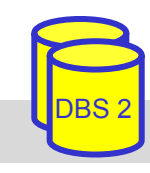

### **Objekt-Darstellung (2)**

■ CAD-Anwendung: das komplexe Objekt "Werkstück" setzt sich aus einfacheren (komplexen) Objekten verschiedenen Typs zusammen

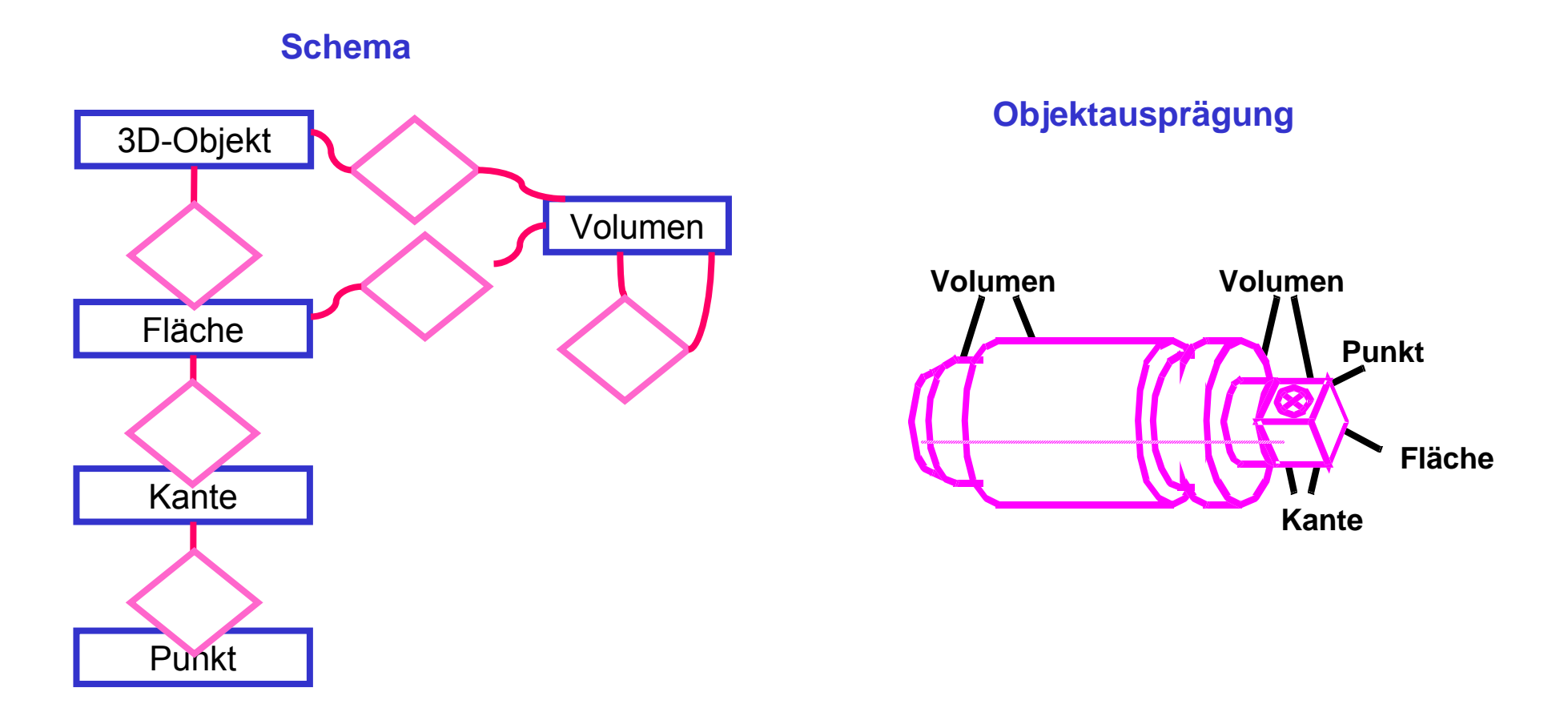

SS09, © Prof. Dr. E. Rahm 4 - 3

### **Modellierung von 3D-Objekten im ER-Modell**

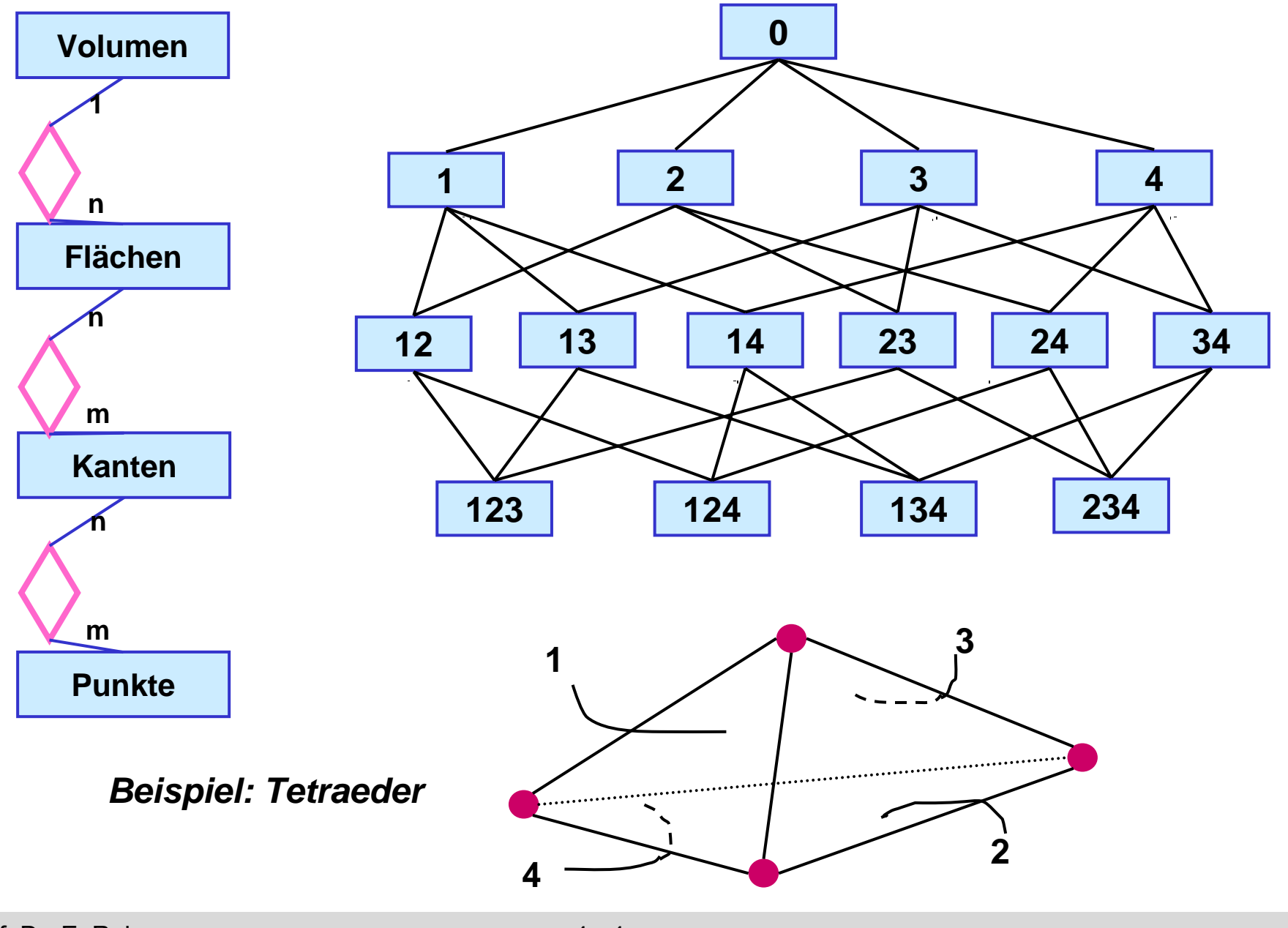

### **Modellierung von Polyedern im RM**

### *UML*

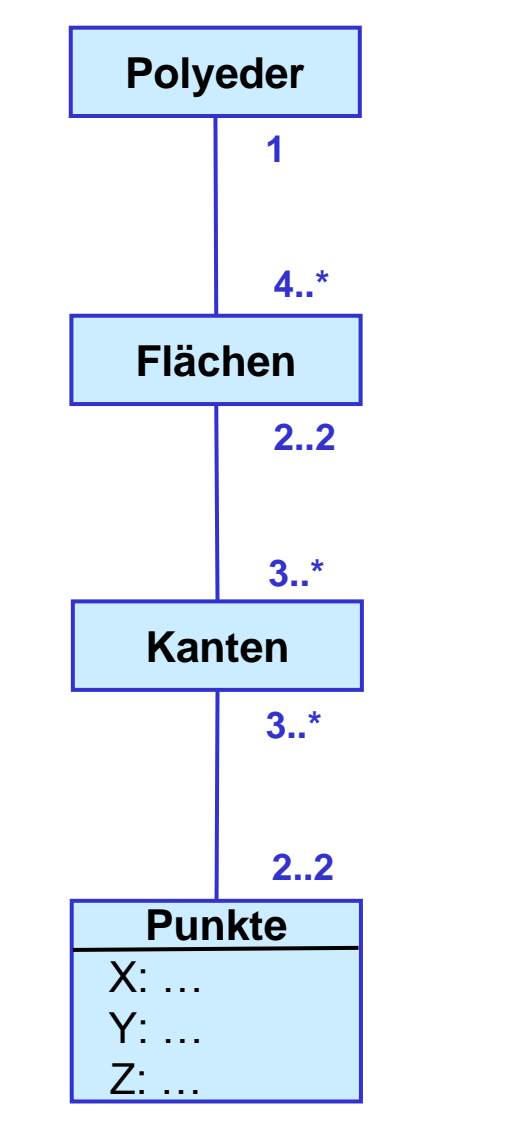

### **CREATE TABLE** Polyeder (polyid: INTEGER, anzflächen: INTEGER, PRIMARY KEY (polyid));

**CREATE TABLE** Fläche (fid: INTEGER, anzkanten: INTEGER, pref: INTEGER, PRIMARY KEY (fid), FOREIGN KEY (pref) REFERENCES Polyeder);

**CREATE TABLE** Kante (kid: INTEGER, ktyp: CHAR(5), PRIMARY KEY (kid));

### **CREATE TABLE** Punkt

(pid: INTEGER,  $x, y, z:$  FLOAT, PRIMARY KEY (pid));

### *Modellierung im Relationenmodell*

### **CREATE TABLE** FK\_Rel (fid: INTEGER, kid: INTEGER, PRIMARY KEY (fid, kid), FOREIGN KEY (fid) REFERENCES Fläche, FOREIGN KEY (kid) REFERENCES Kante);

### **CREATE TABLE** KP\_Rel (kid: INTEGER, pid: INTEGER, PRIMARY KEY (kid, pid), FOREIGN KEY (kid) REFERENCES Kante,

FOREIGN KEY (pid) REFERENCES Punkt);

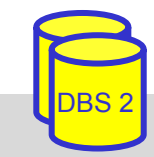

### **Relationenmodell – angemessene Modellierung?**

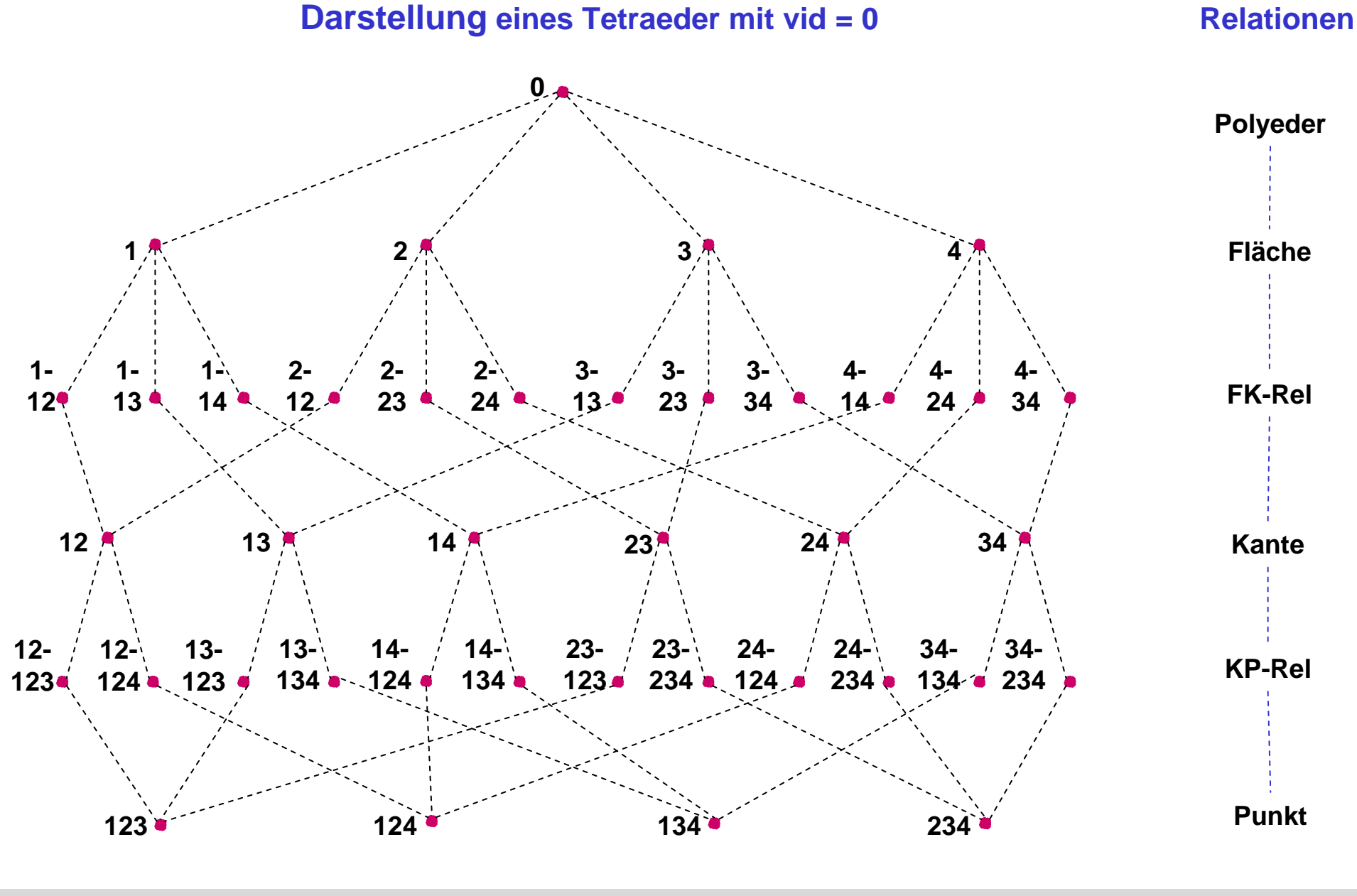

### **Beispielanfragen**

#### **Service Service** Finde alle Punkte, die zu Flächenobjekten mit F.fid < 3 gehören

```
SELECT F.fid, P.x, P.y, P.z
FROM Punkt P, KP-Rel S, Kante K, FK-Rel T, Fläche F
WHERE E fid < 3
  AND P.pid = S.pid /* Rekonstruktion*/
  AND S.kid = K.kid /* komplexer Objekte*/
  AND K.kid = T.kid /* zur Laufzeit*/
  AND T.fid = F.fid;
```
Symmetrischer Zugriff: Flächen, die mit Punkt (50,44,75) assoziiert sind

```
SELECT F.fidFROM Punkt P, KP-Rel S, Kante K, FK-Rel T, Fläche F
WHERE P.x = 50 AND P.y = 44 AND P.z = 75AND P.pid = S.pidAND S.kid = K.kid
  AND Kkid = Tkid
  AND T.fid = F.fid;
```
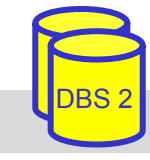

### **Besondere DB-Anforderungen**

- **Service Service**  Multimedia-Daten (Bilder, Grafik, Ton, Audio, Video, Text ...)
	- großer Datenumfang und aufwändige Operationen
	- Dateispeicherung führt zur Ungleichbehandlung mit Datenbankinhalten (fehlende Anfragemöglichkeiten, Transaktionsschutz ...)
- Information-Retrieval-Systeme (IRS)
	- Verwaltung von Dokumenten/Texten (ohne feste Struktur)
	- unscharfe Textsuche (Homonym/Synonym-Probleme etc.)
	- Relevanzproblem (Precision, Recall)
	- Ranking entscheidend für große Ergebnislisten
- **Contract Contract Contract Contract Contract Contract Contract Contract Contract Contract Contract Contract Co**  Semi-strukturierte Daten / XML-Dokumente
	- optionaler Schemaeinsatz
	- Mischung von Text und strukturierten Daten
- Geoinformationssysteme: räumliche Daten und Operationen
- Bioinformatik: komplex strukturierte Daten (Proteinstrukturen ...)

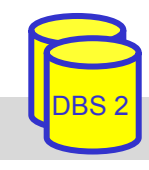

### **Wissensbasierte Anwendungen**

- $\blacksquare$  Verwaltung von Fakten (formatierte Daten = extensionale DB) und Regeln (intensionale DB)
	- –Regeln dienen zur Ableitung von implizit vorhandenen Informationen
	- – Nutzung nicht nur in KI-Anwendungen: Stücklistenauflösung, Wegeprobleme (Berechnung der transitiven Hülle)
- Hauptanforderung: effiziente Regelauswertung (Inferenz), Behandlung von Rekursion

### *Fakten:*

F2: Elternteil  $(D, A)$  <-F3: Elternteil  $(D, B)$  <-F4: Elternteil  $(G, B)$  <-F5: Elternteil  $(E, C)$  <-F6: Elternteil  $(F, D)$  <-F7: Elternteil  $(H, E)$  <-

*Regeln :*R1: Vorfahr  $(x, y)$  <- Elternteil  $(x, y)$ R2: Vorfahr  $(x, y)$  <- Elternteil  $(x, z)$ , Vorfahr  $(z, y)$ 

F1: Elternteil $(C, A)$  <-<br>*Anfrage:* ? Vorfahr  $(x, A)$ 

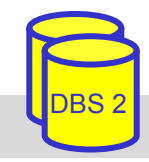

## **Beschränkungen des Relationenmodells**

- nur einfache (Standard-) Datentypen
- nur einfach strukturierte Datenobjekte (satzorientiert, festes Format)
- Relationenmodell ist "wertebasiert"
	- Identifikation von Daten durch Schlüsselwerte
	- –Modellierung von Beziehungen über Fremdschlüssel
	- –Benutzer muss häufig künstliche Schlüsselattribute einführen
	- –umständliche Modellierung komplexer Strukturen
- **E** geringe Semantik
	- – u.a. beliebige Namensvergabe (Benutzer muss Bedeutung der Daten kennen)
- nur einfache Integritätsbedingungen

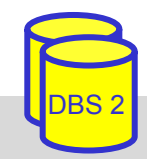

## **Beschränkungen des Relationenmodells (2)**

- keine Unterstützung der Abstraktionskonzepte (Generalisierung, Aggregation)
- keine Spezifikation von "Verhalten" (Funktionen)
- keine Unterstützung von Versionen und Zeit
- begrenzte Auswahlmächtigkeit der Anfragesprachen
	- –nicht sämtliche Berechnungen möglich
	- –keine Unterstützung von Rekursion (Berechnung der transitiven Hülle)
- umständliche Einbettung in Programmiersprachen (impedance mismatch)
- **n** oft schlechte Effizienz für anspruchsvolle Anwendungen
- auf kurze Transaktionen zugeschnitten (ACID)

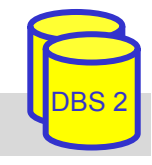

### **Impedance Mismatch**

- **Service Service**  Auseinanderklaffen von Datenbanksystem und Programmiersprachen: *"Impedance mismatch"* (Fehlanpassung)
	- "Struktur" wird durch DBS, "Verhalten" weitgehend von Anwendungsprogrammen (Programmiersprache) abgedeckt
	- unterschiedliche Datentypen und Operationen
	- Mengen- vs. Satzverarbeitung
	- unterschiedliche Behandlung transienter und persistenter Objekte
	- umständliche, fehleranfällige Programmierung

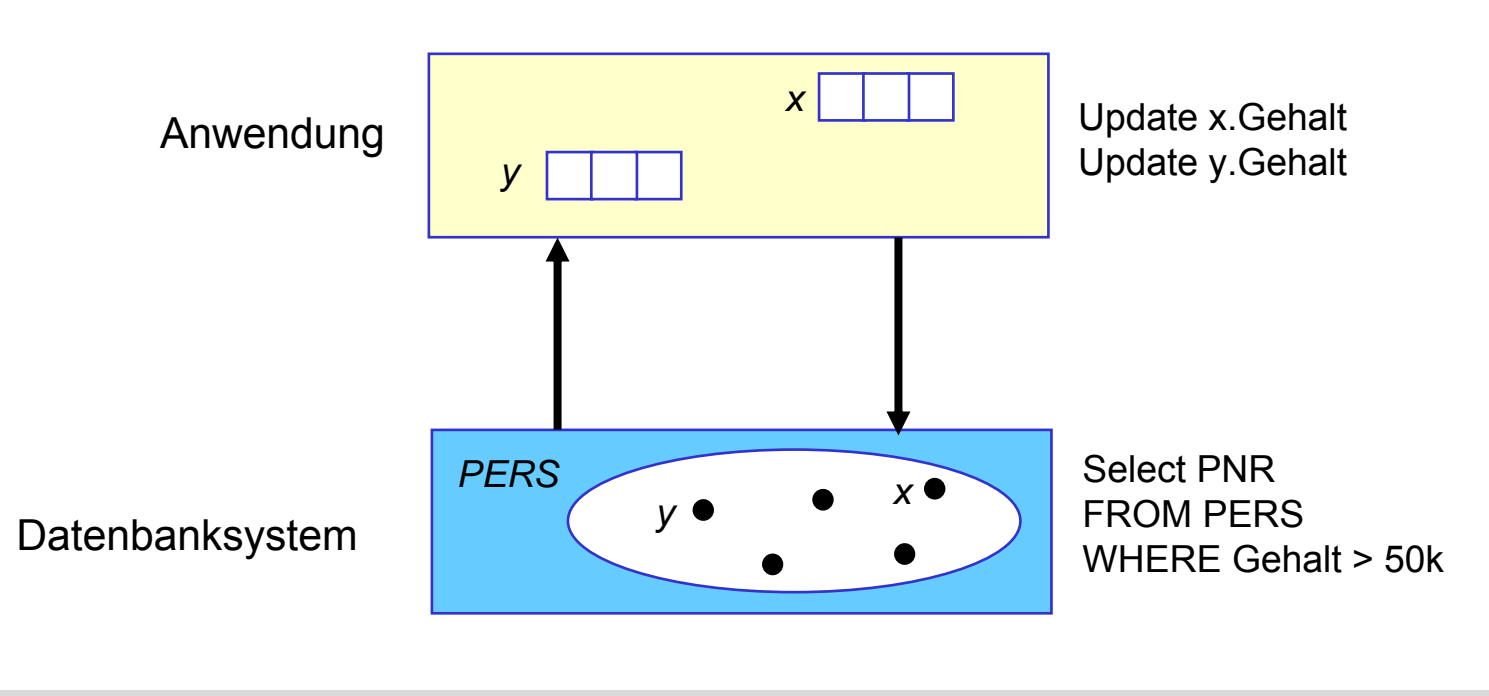

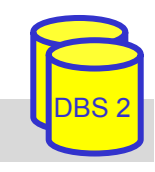

## **Forderungen an Datenmodell**

### **Definition von**

- –statischen Eigenschaften (Objekte, Attribute, Datentypen, Beziehungen),
- –dynamischen Eigenschaften (Operationen) sowie
- –statischen und dynamischen Integritätsbedingungen
- **Mächtigkeit:** 
	- – direkte Modellierbarkeit von Anwendungsobjekten (=> Unterstützung komplexer Objekte)
	- –Unterstützung spezieller semantischer Konstrukte (n:m-Beziehungen, etc.)
- Abstraktionsvermögen (Information hiding)
- **Erweiterbarkeit bei Datentypen und Operationen**
- Exakte, formale Definition zur Gewährleistung von
	- –Konsistenz (Nicht-Widersprüchlichkeit)
	- –Vollständigkeit und geringer Redundanz

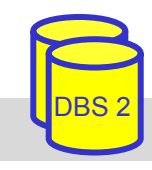

### **Abstraktionsstufen**

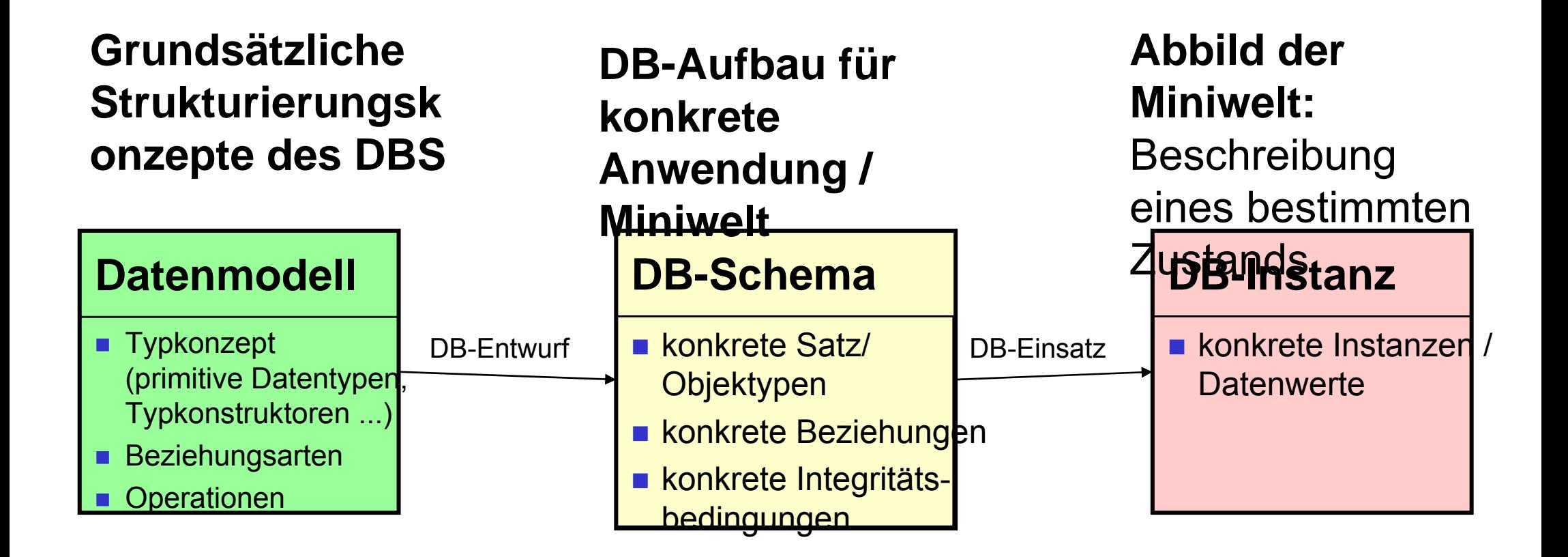

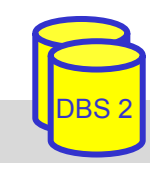

### **Entwicklung von Datenmodellen**

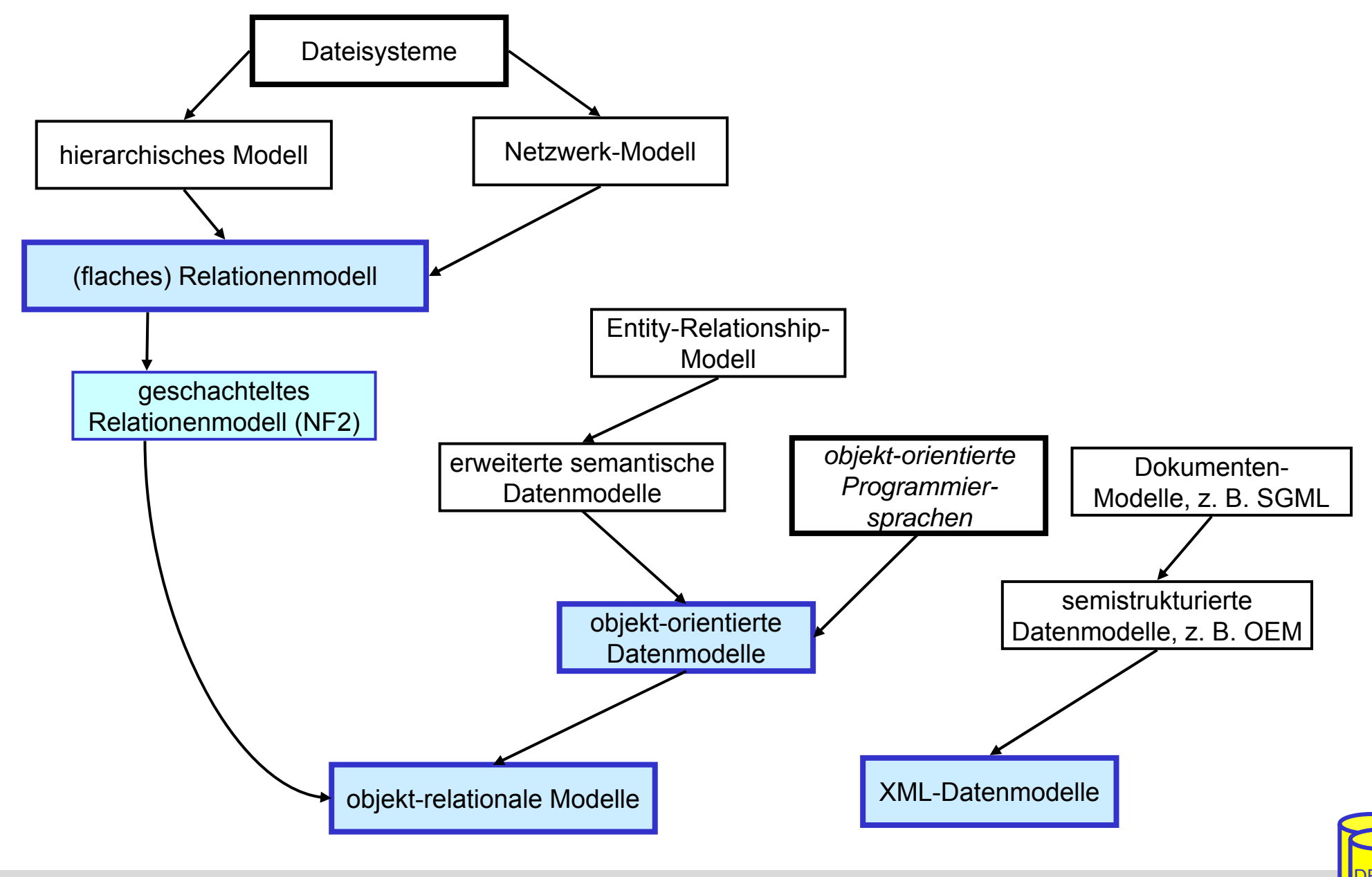

## **NF2-Modell**

#### **Service Service** Non-First Normal Form

- 'nested relations', unnormalisierte Relationen
- wie Relationenmodell, jedoch können Attributwerte auch Relationen (Mengen von Tupeln) sein
- **Polyeder-Beispiel**

```
CREATE TABLE Volumen (
       VId INT,
       Bez CHAR(20),
       AnzFlaechen INT,
       FlaechenSET ( ROW ( FId INT,
                             AnzKanten INT,
                             Kanten SET (ROW (Kid INT,
                                             Punkte SET (ROW ( PId INT,
                                                              X INT,
                                                              Y INT,
                                                              Z INT ) )
                                         ) )
                             ) )
   )
```
*SET Mengenkonstruktor, ROW Tupelkonstruktur*

## **NF 2-Ausprägung (1 Tupel)**

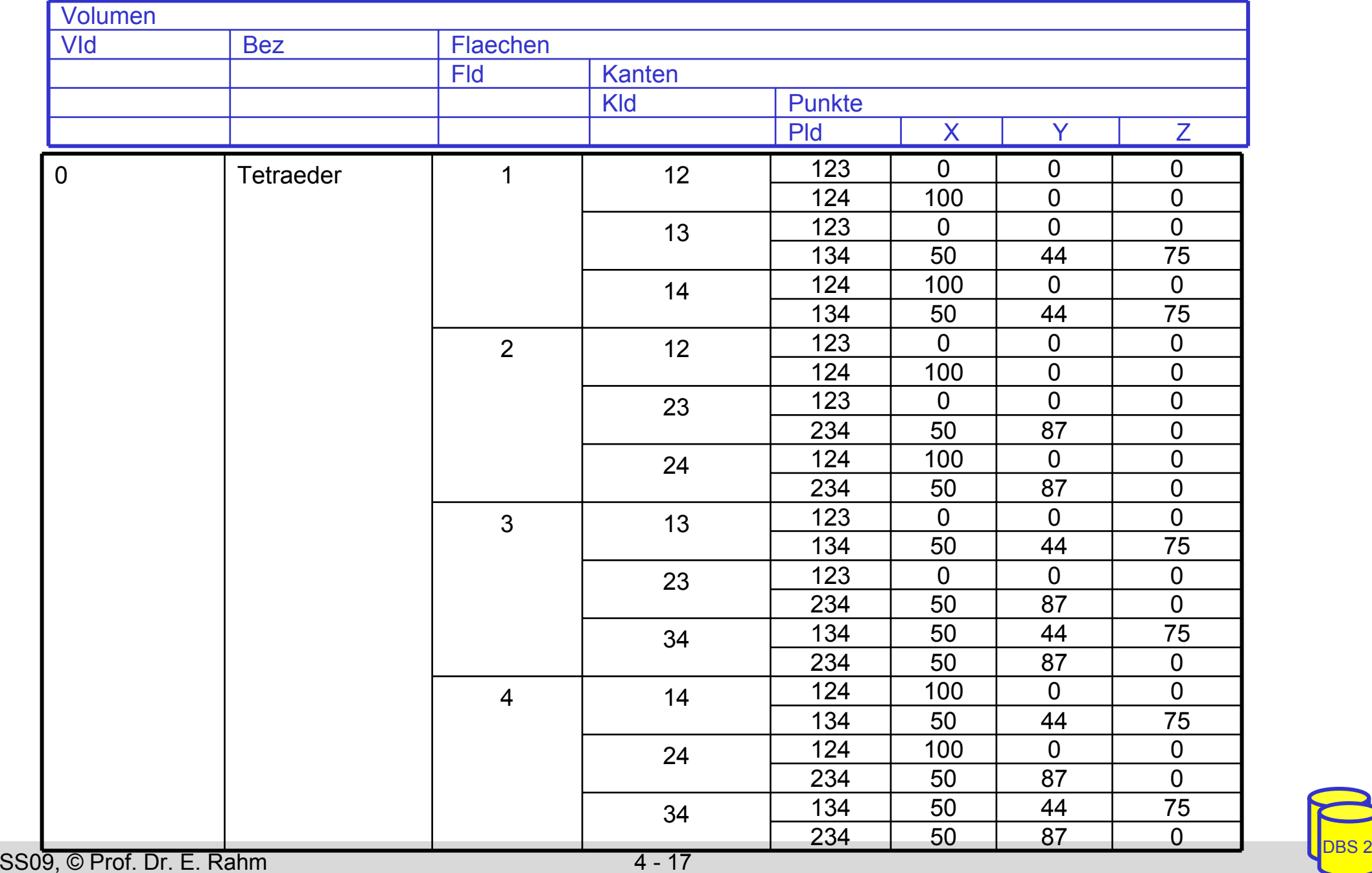

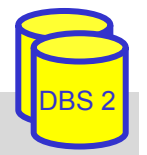

# **NF2-Modell (3)**

- **E** Erweiterte relationale Algebra
	- –Erweiterung von Projektion und Selektion auf geschachtelte Strukturen
	- $\mathcal{L}_{\mathcal{A}}$  NEST-Operation: Erzeugen geschachtelter Relationenformate aus flachen Relationen
	- $\mathcal{L}_{\mathcal{A}}$  UNNEST-Operation: Normalisierung ("Flachklopfen") geschachtelter Relationen
	- NEST und UNNEST sind i. a. nicht invers zueinander !

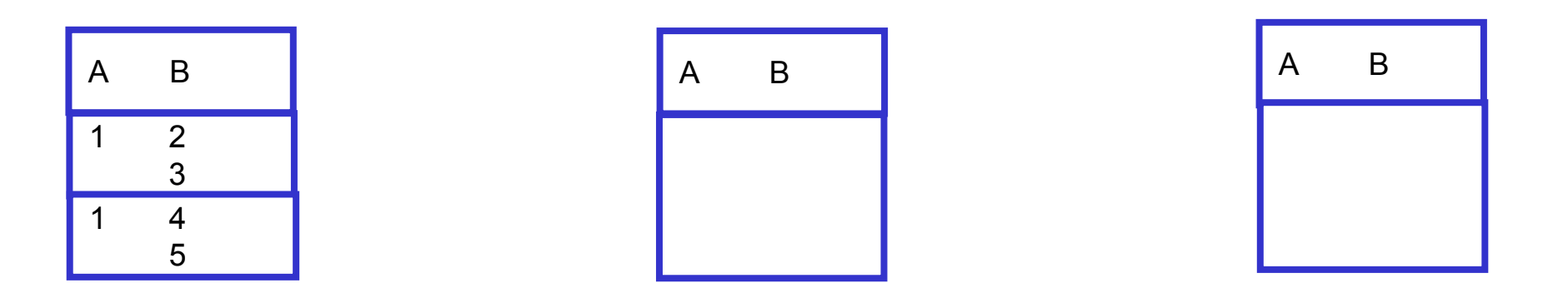

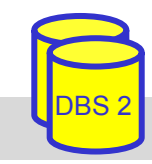

# **NF2-Modell (4)**

### **E** Erweiterter natürlicher Join

**R1**

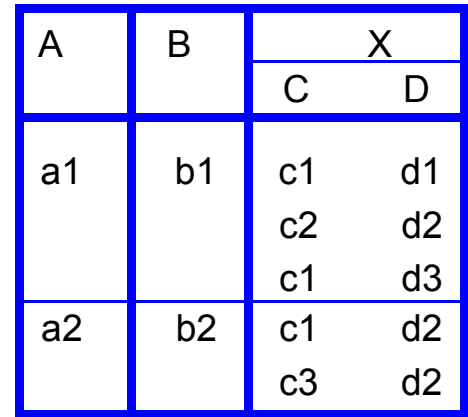

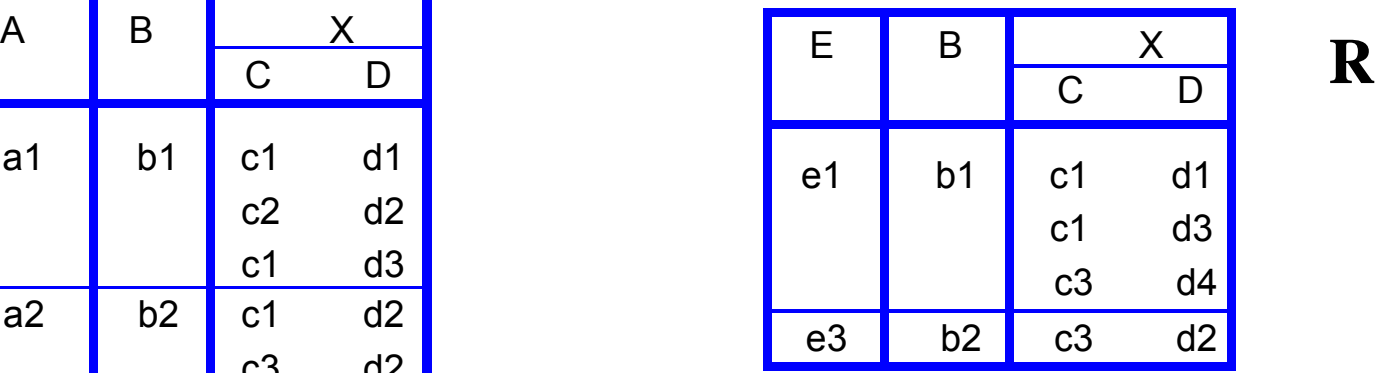

**R2**

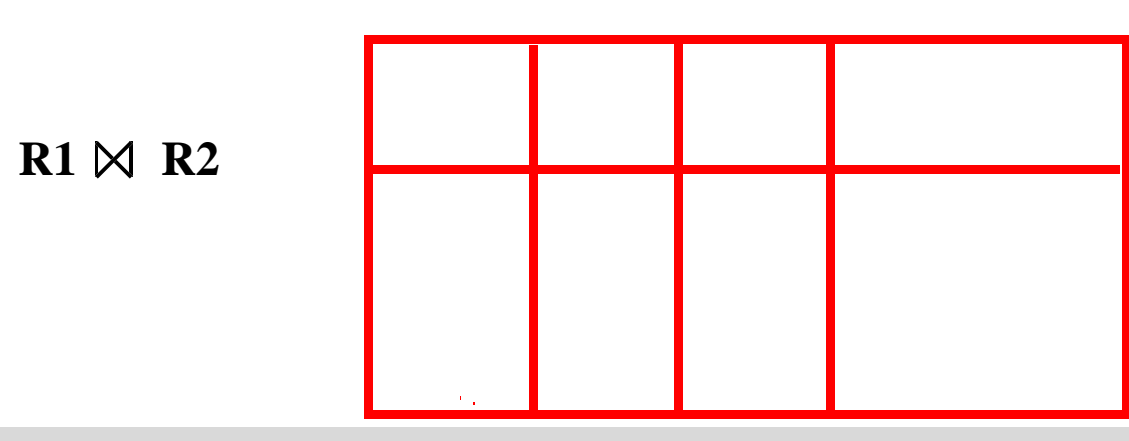

SS09, © Prof. Dr. E. Rahm 4 - 19

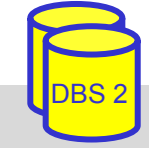

### **Bewertung des NF2-Modells**

#### **Service Service** Vorteile:

- einfaches Relationenmodell als Spezialfall enthalten
- Unterstützung komplex-strukturierter Objekte
- reduzierte Join-Häufigkeit
- Clusterung einfach möglich
- sicheres theoretisches Fundament (NF2-Algebra)

### **Nachteile:**

- überlappende/gemeinsame Teilkomponenten (n:m-Beziehungen) führen zu Redundanz
- unsymmetrischer Zugriff
- rekursiv definierte Objekte nicht zulässig
- keine Unterstützung von Generalisierung und Vererbung
- keine benutzerdefinierten Datentypen und Operationen

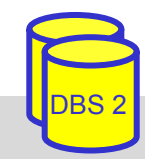

# **OODBS**

- Ansätze zur objekt-orientierten Datenverwaltung
	- – Anreicherung von Programmiersprachen um DB-Eigenschaften (Persistenz, Integrität, ...) *-> persistente Programmiersprachen / OODBS*
	- –Anreicherung von DBS um objekt-orientierte Konzepte *-> ORDBS*
- **OODBS-Anforderungen** 
	- –Modellierung der Struktur (komplexe Objekte)
	- –Modellierung von Verhalten (ADTs, Methoden)
- OODBS: Beseitigung des "impedance mismatch"/ bessere Effizienz
	- –Erweiterung objektorientierter Programmierung um DB-Sprache
	- – verbesserte Datenmodellierung (komplexe Objekte, Vererbung) sowie Verhaltensmodellierung
	- –einheitliche Verwaltung transienter und persistenter Objekte
	- –effiziente Traversierung komplexer Objektstrukturen

### **Definition eines objekt-orientierten DBS**

- **Service Service**  OODBS-Manifesto von 1990:
	- OODBS muss ein DBS sein
	- OODBS muss ein objekt-orientiertes System sein

### ■ DBS-Aspekte

- Persistenz, Externspeicherverwaltung, Datenunabhängigkeit
- Transaktionsverwaltung, Ad-Hoc-Anfragesprache

### ■ essentielle OOS-Aspekte:

- Objektidentität, komplexe Objekte, Kapselung
- Typ-/Klassenhierarchie, Vererbung, Überladen und spätes Binden
- operationale Vollständigkeit, Erweiterbarkeit
- optionale OOS-Aspekte:
	- Mehrfachvererbung, Versionen, lang-lebige Transaktionen •••

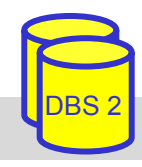

## **Objekttypen / Kapselung**

- **Service Service**  $Object = Struktur + Verhalten$
- **Service Service**  Spezifikation durch Objekttyp / Klasse
	- Struktur: Attribute und ihre Wertebereiche
	- Verhalten: zulässige Operationen / Methoden
- $\Box$  Objekt = Instanziierung eines Typs mit konkreten Wertebelegungen der Attribute
- **Contract Contract Contract Contract Contract Contract Contract Contract Contract Contract Contract Contract Co**  Strenge Objekt-Orientierung verlangt Kapselung (Information Hiding)
	- Struktur von Objekten wird verborgen
	- Verhalten des Objektes ist ausschließlich durch seine Operationen (Methoden) bestimmt
	- nur Namen und Signatur (Argumenttypen, Ergebnistyp) von Operationen werden bekannt gemacht
	- Implementierung der Operationen bleibt verborgen

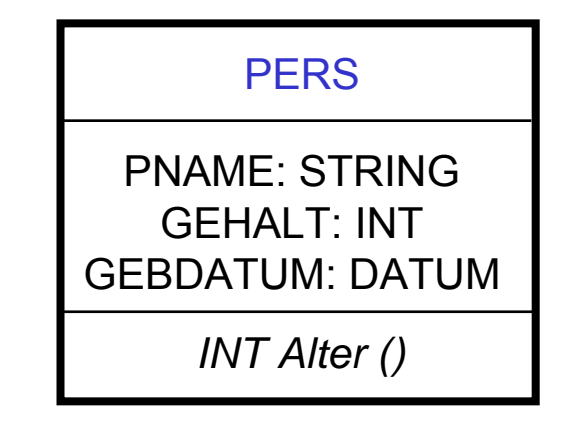

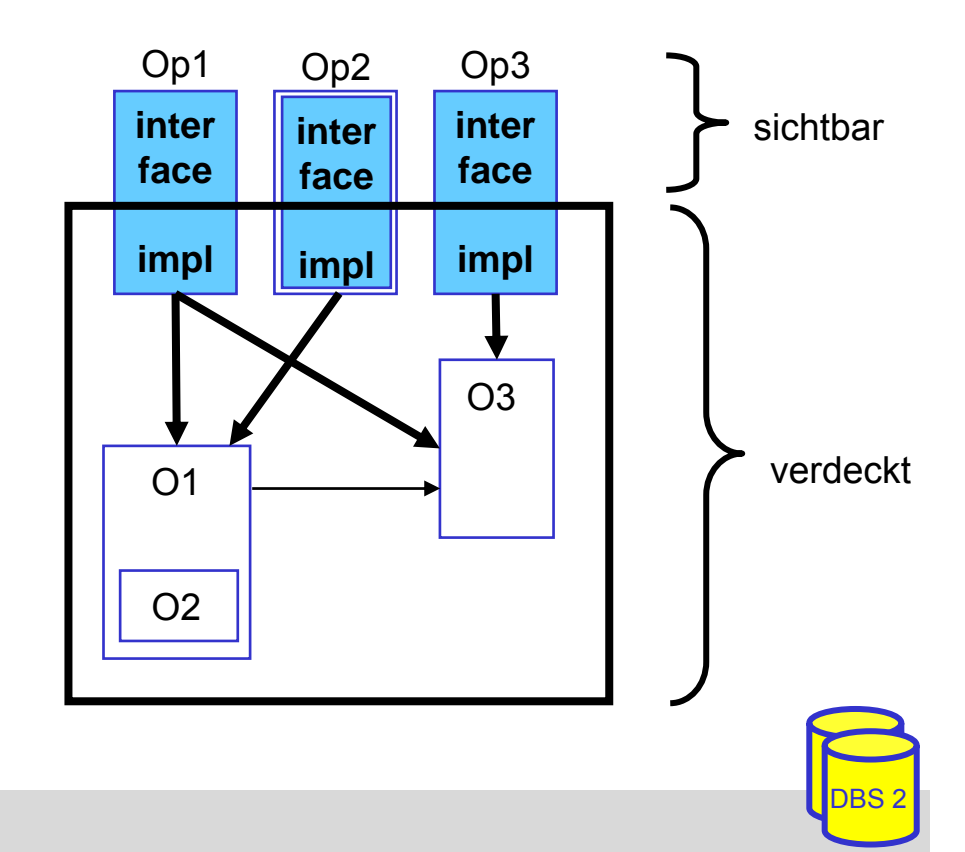

# **Kapselung (2)**

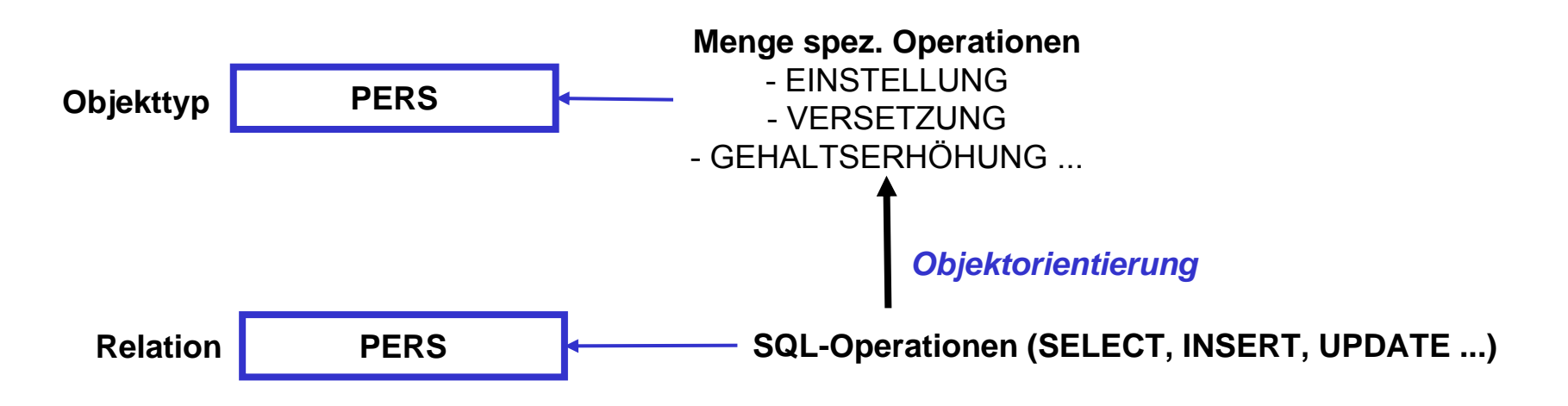

Verwaltung von Objekttypen und Operationen im DBS

- zusätzliche Anwendungsorientierung im DBS gegenüber Stored Procedures
- verringerte Kommunikationshäufigkeit zwischen Anwendung und DBS
- Reduzierung des "impedance mismatch"
- Vorteile der Kapselung: höherer Abstraktionsgrad
	- logische Datenunabhängigkeit, Datenschutz
- Aber: strikte Kapselung oft zu restriktiv
	- eingeschränkte Flexibilität
	- mangelnde Eignung für Ad-Hoc-Anfragen

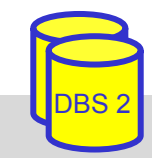

## **Generalisierung**

- **Service Service**  Generalisierungs-/Spezialisierungshierarchie (IS-A-Beziehung)
	- Vererbung von Attributen, Methoden, Integritätsbedingungen ...
	- –Arten der Vererbung: einfach (Hierarchie) vs. mehrfach (Typverband)
	- – Prinzip der *Substituierbarkeit*: Instanz einer Subklasse B kann in jedem Kontext verwendet werden, in dem Instanzen der Superklasse A möglich sind (jedoch nicht umgekehrt)
		- impliziert, dass Klasse heterogene Objekte enthalten kann

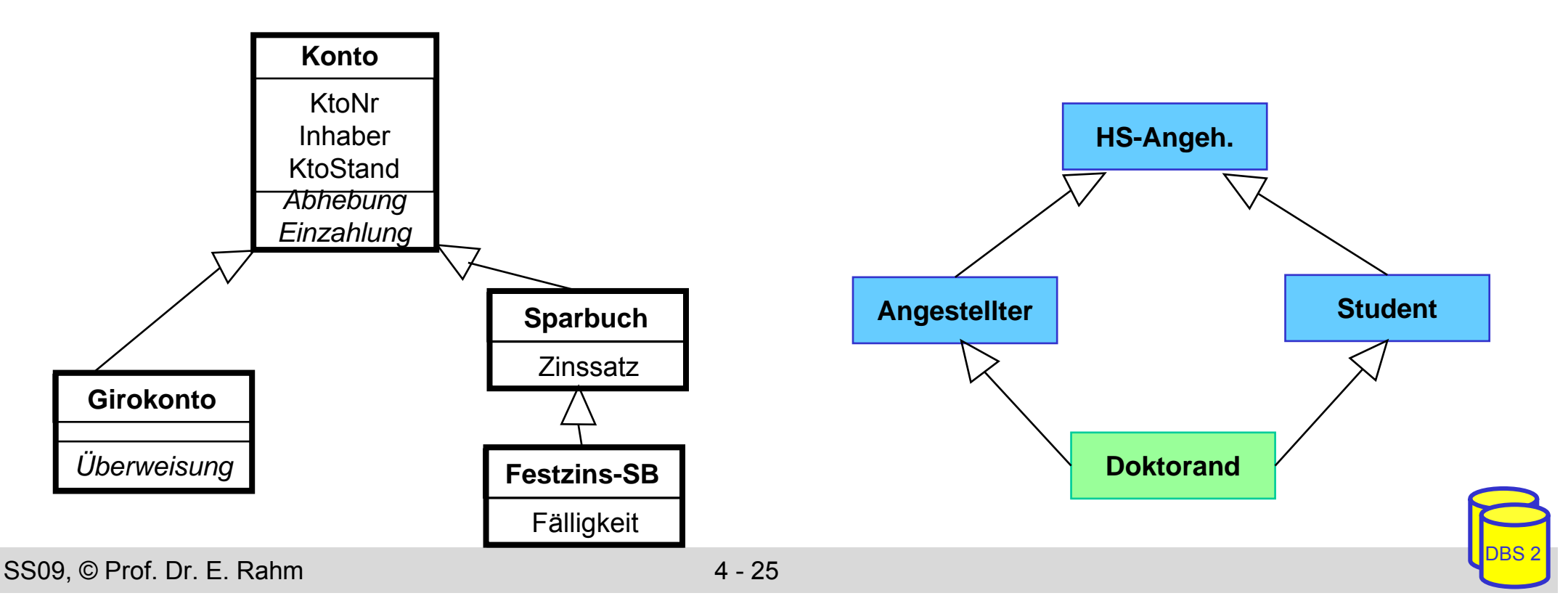

# **Überladen (Overloading)**

- **Service Service**  derselbe Methodenname wird für unterschiedliche Prozeduren verwendet (polymorphe Methoden)
	- erleichtert Realisierung nutzender Programme und verbessert Software-Wiederverwendbarkeit
- Overloading innerhalb von Typ-Hierarchien:
	- Redefinition von Methoden für Subtypen (Overriding )
	- spezialisierte Methode mit gleichem Namen
- ■ Überladen impliziert dynamisches (spätes) Binden zur Laufzeit (*late binding*)

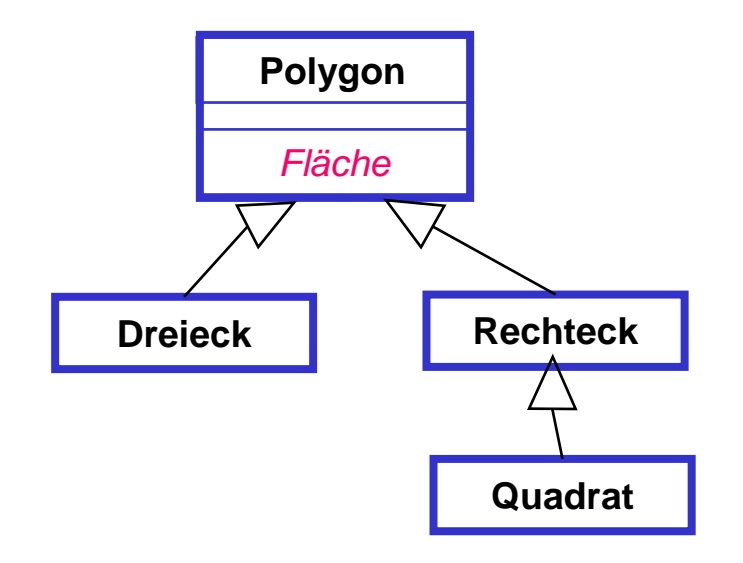

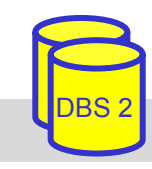

# **Objektidentität**

#### **Contract Contract Contract Contract Contract Contract Contract Contract Contract Contract Contract Contract Co** OODBS: Objekt = (OID, Zustand, Operationen)

- OID: Identifikator
- Zustand: Beschreibung mit Attributen
- Operationen (Methoden): definieren externe Schnittstelle
- **Objektidentität** 
	- systemweit eindeutige Objekt-Identifikatoren
	- OID während Objektlebensdauer konstant, üblicherweise systemverwaltet
	- OID tragen keine Semantik (<-> Primärschlüssel im RM)
	- Änderungen beliebiger Art (auch des Primärschlüssels im RM) ergeben *dasselbe* Objekt
- **Contract Contract Contract Contract Contract Contract Contract Contract Contract Contract Contract Contract Co** Vorteile gegenüber "wertebasiertem" Relationenmodell
	- Trennung von Identität und (Werte) Gleichheit
	- Notwendigkeit künstlicher Primärschlüssel wird vermieden
	- Beziehungen können über stabile OID-Referenzen anstelle von Fremdschlüsseln realisiert werden
	- einfachere Realisierung komplexer (aggregierter) Objekte
	- effizienterer Zugriff auf Teilkomponenten

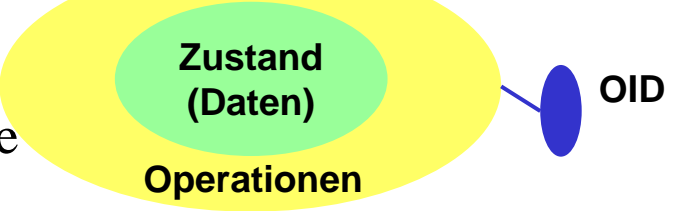

### **OIDs: Komplexe Objekte**

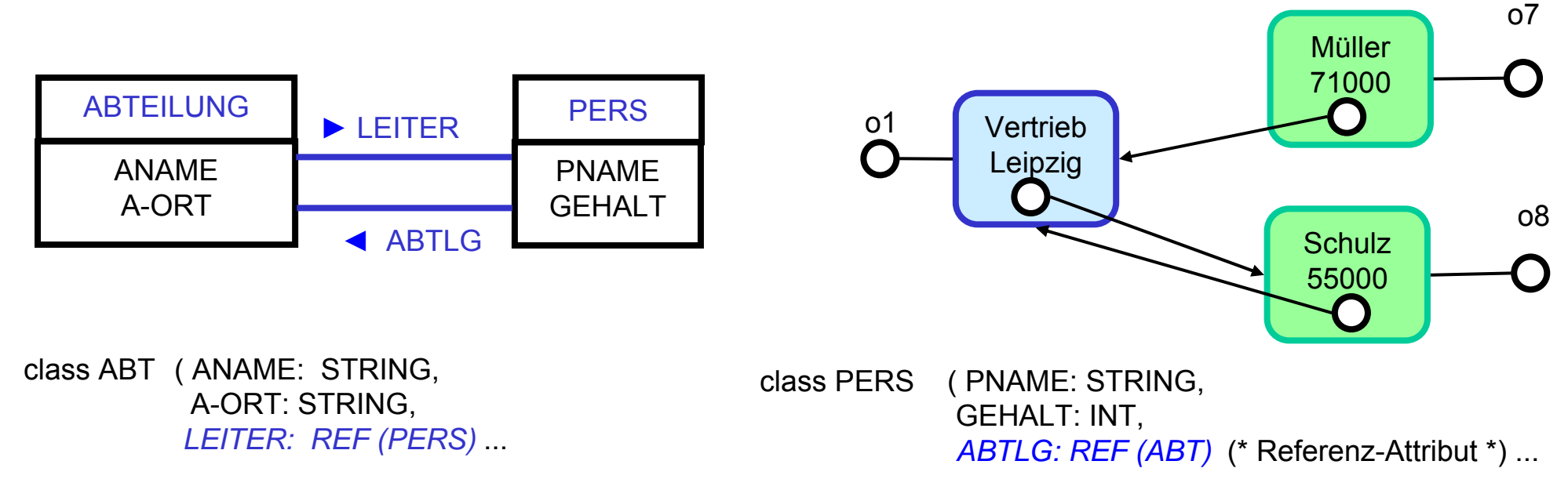

- **Service Service**  Realisierung von Beziehungen über OIDs (Referenz-Attribute)
	- Objekt-Ids / Referenzen erlauben Bildung komplexer Objekte bestehend aus Teilobjekten
	- gemeinsame Teilobjekte ohne Redundanz möglich (referential sharing)
- implizite Dereferenzierung über *Pfadausdrücke* anstatt expliziter Verbundanweisungen

PERS->ABTLG->A-ORT

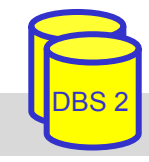

### **Komplexe Objekte: Typkonstruktoren**

### Relationenmodell

- nur einfache Attribute, keine zusammengesetzte oder mengenwertige Attribute
- nur zwei Typkonstruktoren: Bildung von Tupeln und Relationen (Mengen)
- keine rekursive Anwendbarkeit von Tupel- und Mengenkonstruktoren

#### OODBS

**Contract Contract Contract Contract Contract Contract Contract Contract Contract Contract Contract Contract Co** 

- Objekte können Teilobjekte enthalten (Aggregation): eingebettet (Komposition, Wertesemantik) oder über OIDs referenziert
- Objektattribute können sein:
	- einfach (Standardtypen: Integer, Char, ...)
	- über Typkonstruktoren strukturiert / zusammengesetzt
	- Instanzen von (benutzerdefinierten) Objekttypen
	- Referenzen

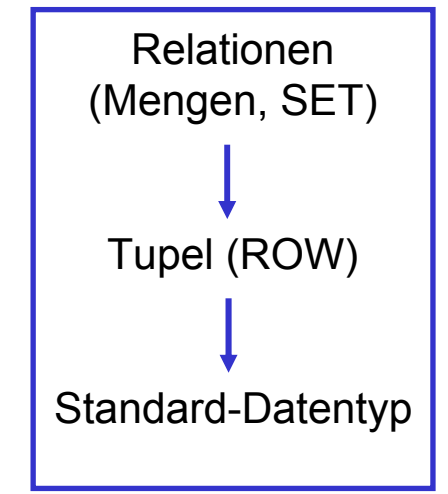

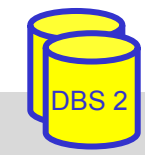

## **Komplexe Objekte: Typkonstruktoren**

- **Service Service**  Typkonstruktoren zum Erzeugen strukturierter (zusammengesetzter) Datentypen aus Basistypen
	- TUPLE (ROW, RECORD)
	- SET, **BAG** (MULTISET)
	- LIST

ARRAY (VECTOR)

**Contract Contract Contract Contract Contract Contract Contract Contract Contract Contract Contract Contract Co**  SET/BAG/LIST/ARRAY verwalten homogene Kollektionen: Kollektionstypen

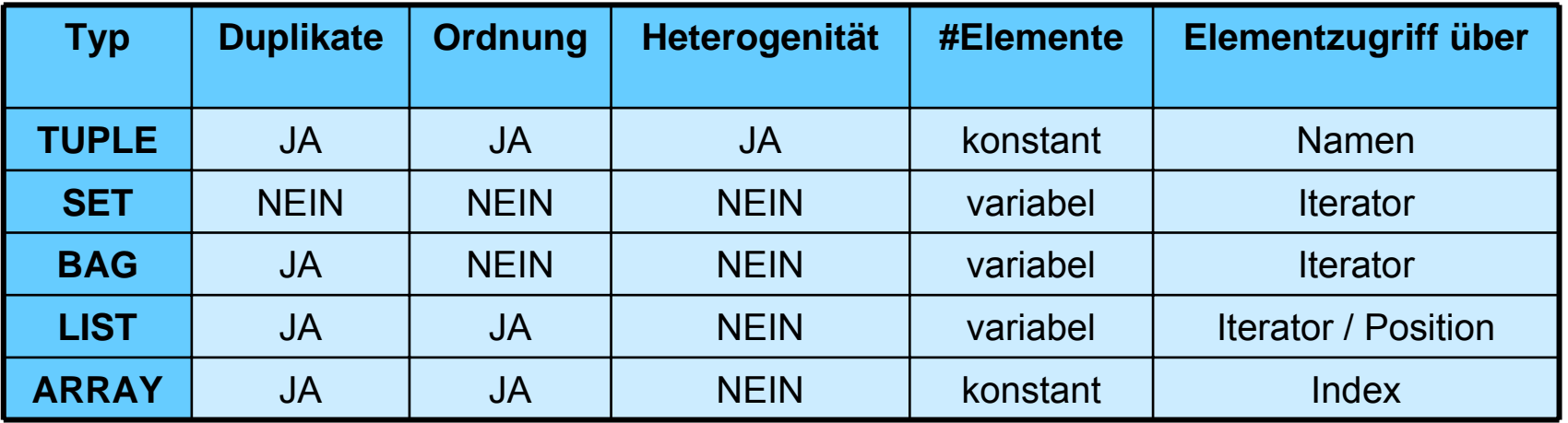

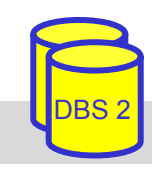

### **Komplexe Objekte: Beispiel**

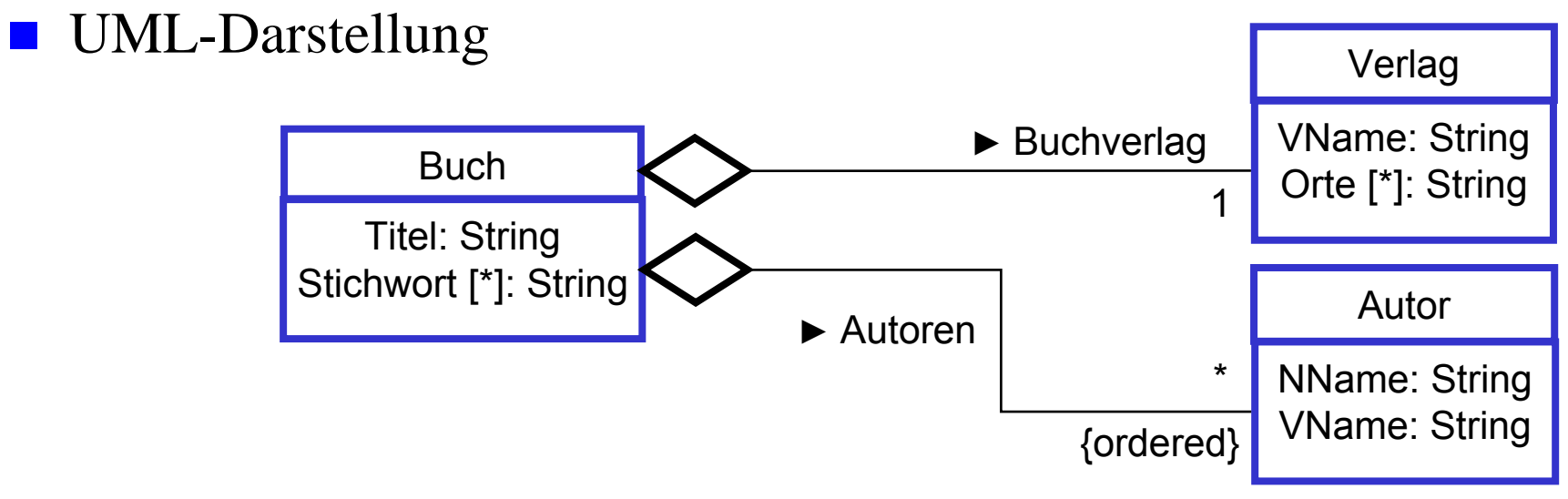

 $\begin{array}{c} \begin{array}{c} \hline \end{array} \end{array}$ Verwendung von Typkonstruktoren:

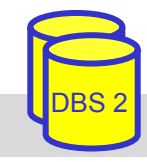

### **Vergleich Datenmodelle**

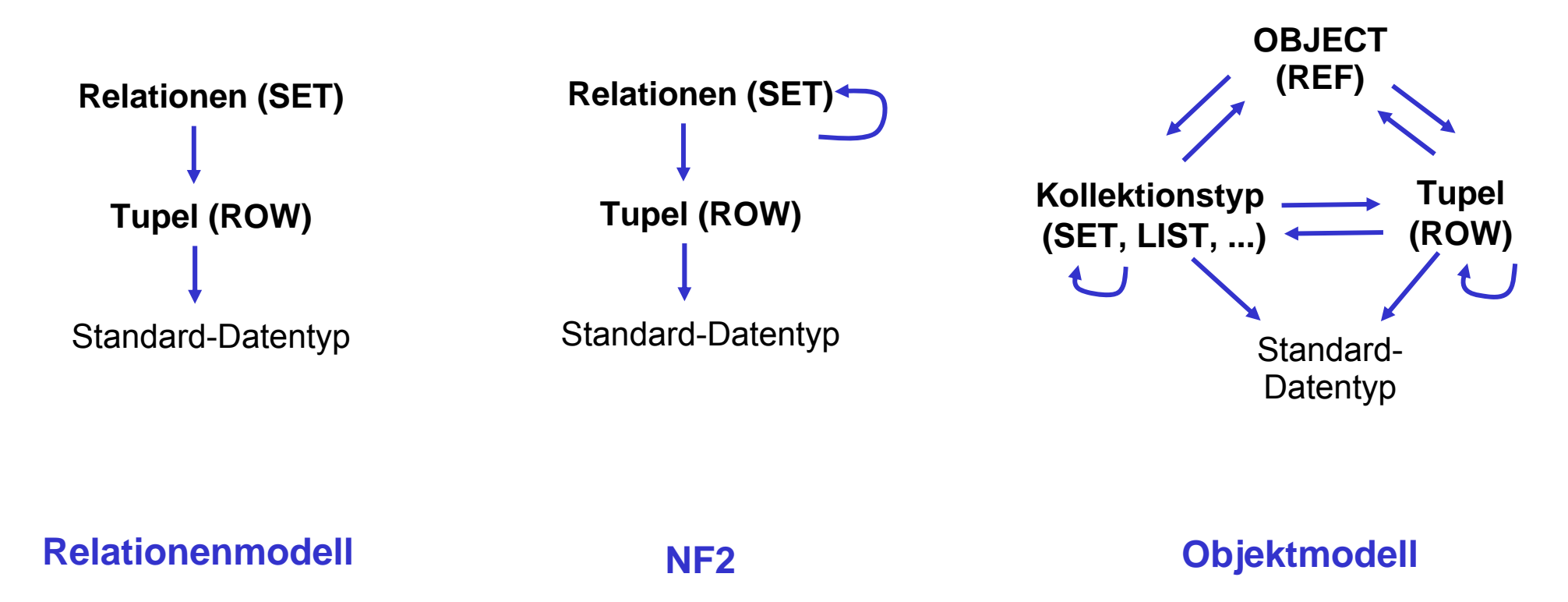

- Ziel: beliebige (rekursive) Kombinierbarkeit der Typkonstrukturen
- OODBS-Standardisierung erfolgte im Rahmen der ODMG (Object Data Management Group): www.odmg.org

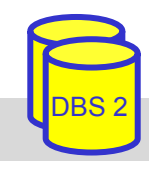

## **Effiziente Navigation mit OODBS**

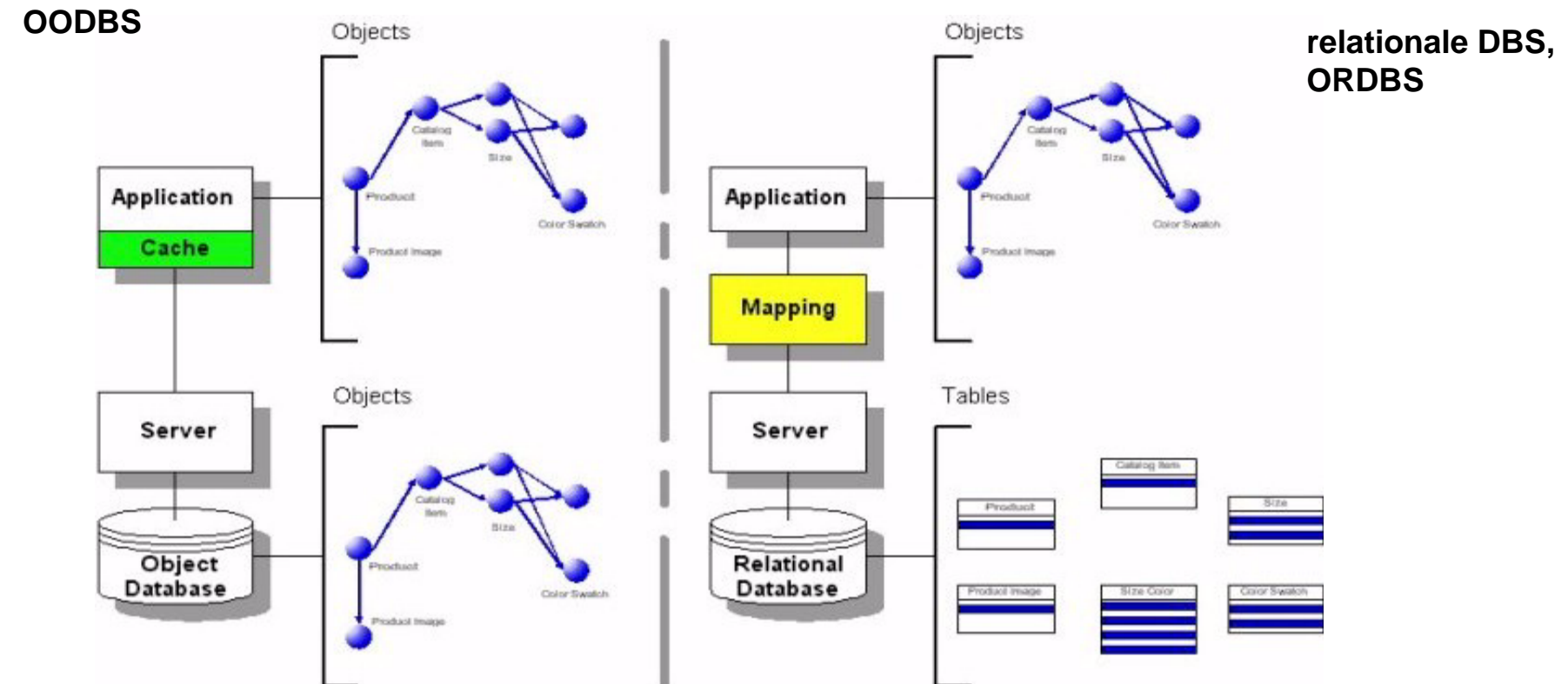

- sehr schnelle Navigation komplexer Objekte auch in Client/Server-Umgebungen ( μs statt ms)
	- besonders wichtig für interaktive Designaufgaben, z.B. im CAD (Forderung 10 5 Objektreferenzen pro sec)
- transparente Abbildung zwischen physischem und virtuellem Speicher

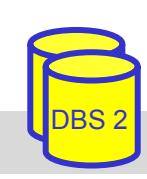

### **Objekt-relationale DBS: Merkmale**

- Erweiterung des relationalen Datenmodells um Objekt-Orientierung
- Bewahrung der Grundlagen relationaler DBS, insbesondere deklarativer Datenzugriff (Queries), Sichtkonzept etc.
- Alle Objekte müssen innerhalb von Tabellen verwaltet werden
- Standardisierung von ORDBS durch SQL1999 und SQL2003
- Komplexe, nicht-atomare Attributtypen (z.B. relationenwertige Attribute)
- **Erweiterbares Verhalten über gespeicherte Prozeduren und** benutzerdefinierte Datentypen und Funktionen (z.B. für Multimedia, ...)

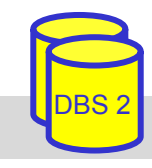

### **Grobvergleich nach Stonebraker**

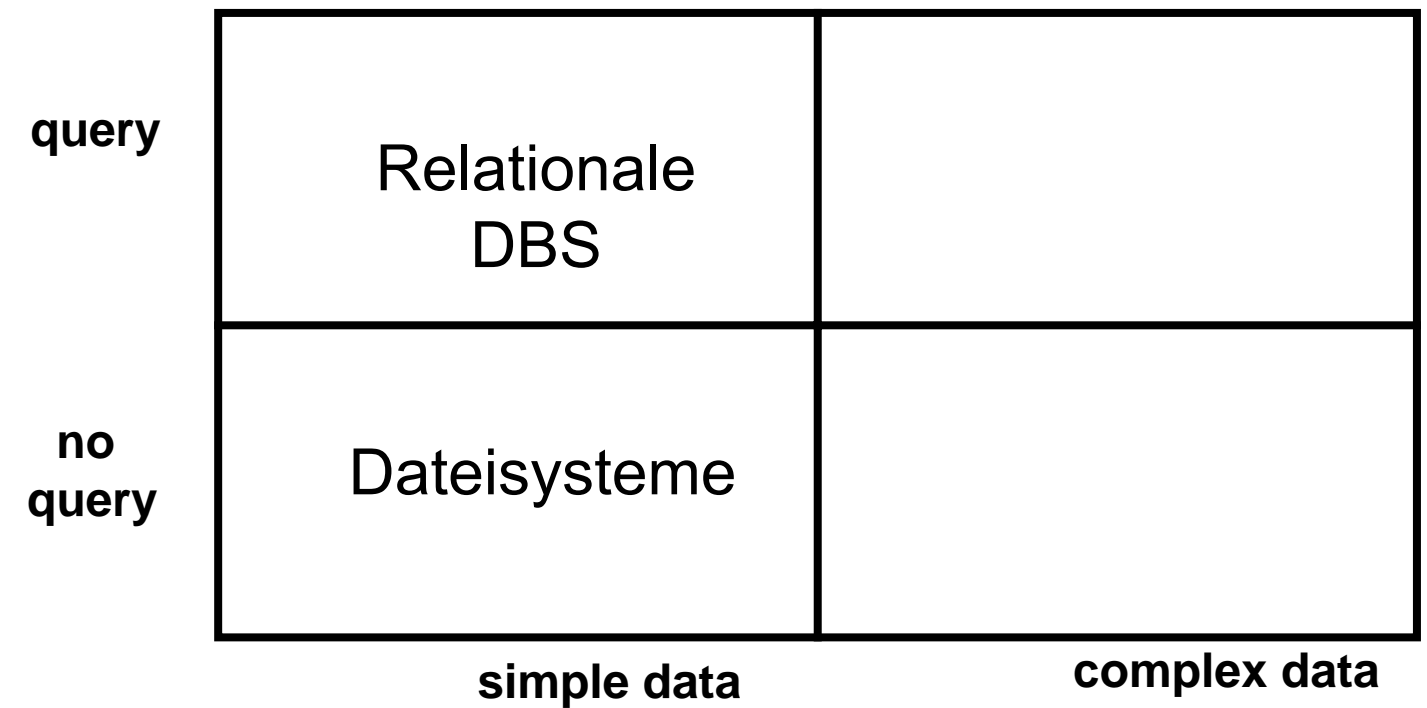

- kein Systemansatz erfüllt alle Anforderungen gleichermaßen gut
	- relationale DBS: einfache Datentypen, Queries, ...
	- OODBS: komplexe Datentypen, gute Programmiersprachen-Integration, hohe Leistung für navigierende Zugriffe
	- ORDBS: komplexe Datentypen, Querying ...
- geringere Marktbedeutung von OODBS gegenüber ORDBS

# **O/R Mapping Frameworks**

- **Service Service**  Zwischenschicht zur Abbildung zwischen objektorientierten Anwendungen und relationalen Datenbanken (O/R-Mapping)
	- komfortablere Abbildung zwischen Anwendungsobjekten und Datenbank als mit SQL-Einbettung / CLI (z.B. JDBC), u.a. für komplexe Objekte
	- einheitliche Manipulation transienter und persistenter Objekte
	- größere Unabhängigkeit gegenüber DB-Aufbau

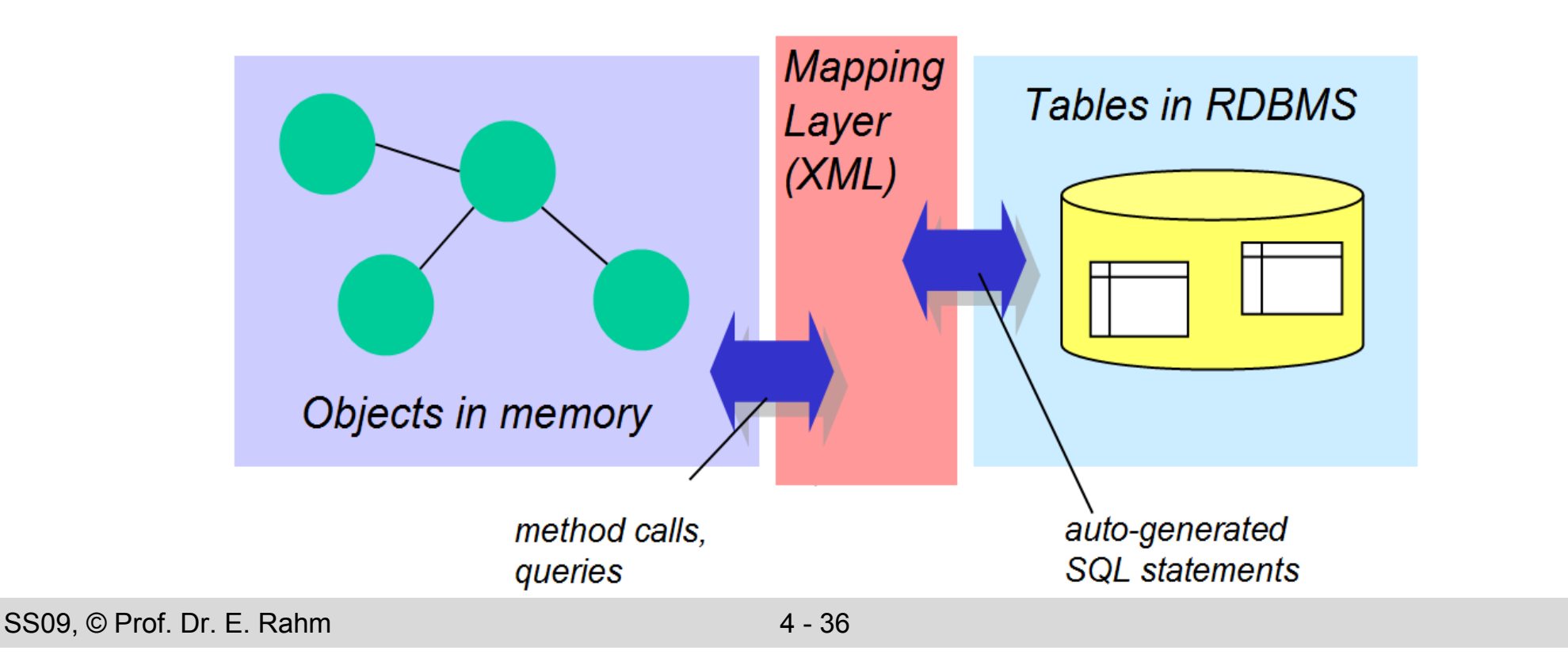

### **Object/Relational Mapping**

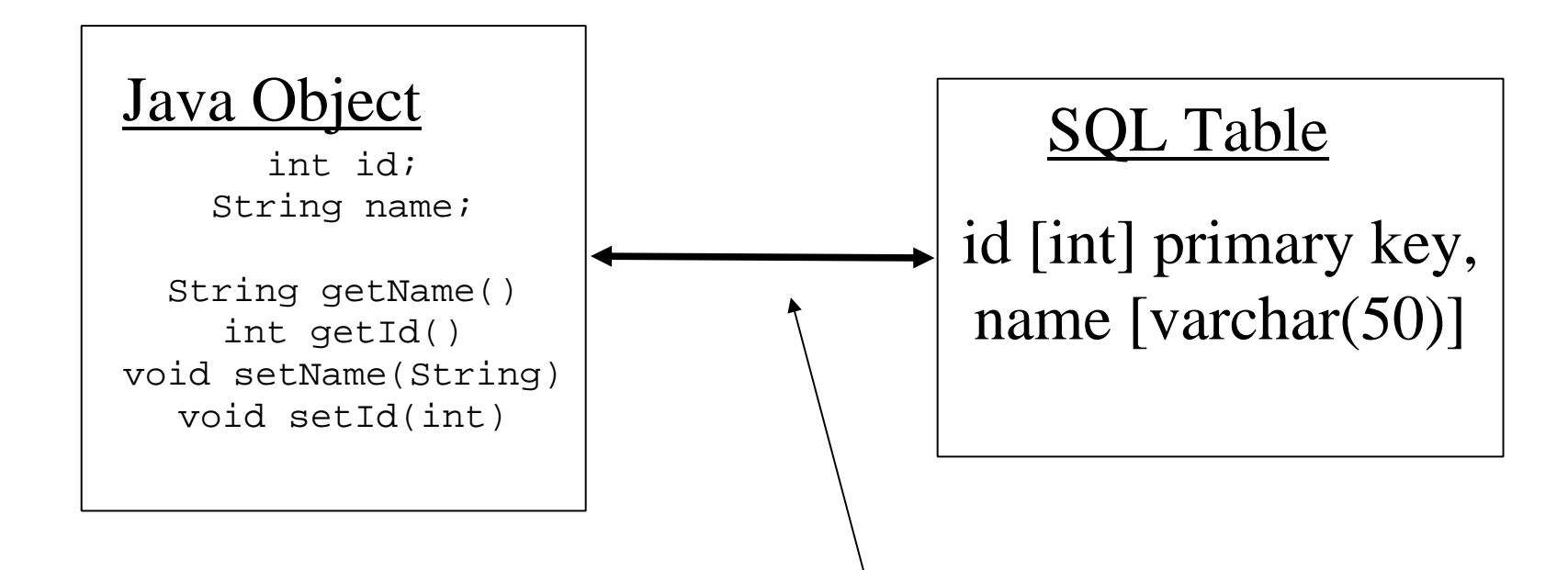

Transformation über O/R Mapper – z.B. Hibernate

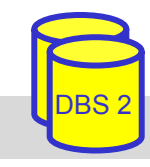

## **O/R Mapping Frameworks**

#### **Service Service** Anforderungen

- Flexibles Mapping für Vererbungshierarchien, komplexen Objekten, …
- Persistenzverwaltung
- Transaktionsverwaltung
- Query-Unterstützung
- Caching
- Unterstützung innerhalb von Software-Entwicklungsarchitekturen
	- J2EE: Enterprise Java Beans (EJB)
	- .NET-Framework
- leichtgewichtigere Frameworks
	- Java Data Objects (JDO)
	- Hibernate

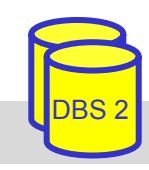

### **Hibernate**

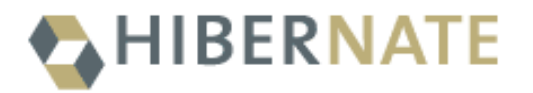

- Open-Source-Framework zum O/R-Mapping für Java-Objekte
- **E** gleichartige Verarbeitung transienter und persistenter Objekte
- flexible Mapping-Optionen über XML-Konfigurationsdateien
	- – Vererbung:
		- –table-per-class
		- –table-per-class-hierarchy
		- –table-per-subclass
	- –explizite Unterstützung für 1:1, 1:n, n:m-Beziehungen
- Query-Sprache HQL (SQL-Anfragen weiterhin möglich)
- Caching-Optionen (session, shared, distributed)
- Lese/Ladestrategien ("lazy loading" von Objektmengen)
- Schreibstrategien (WriteOnCommit, BatchUpdate)
- Locking: optimistisch (timestamp) oder pessimistisch

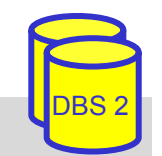

### **Hibernate Mapping: Beispiel**

#### Person.java

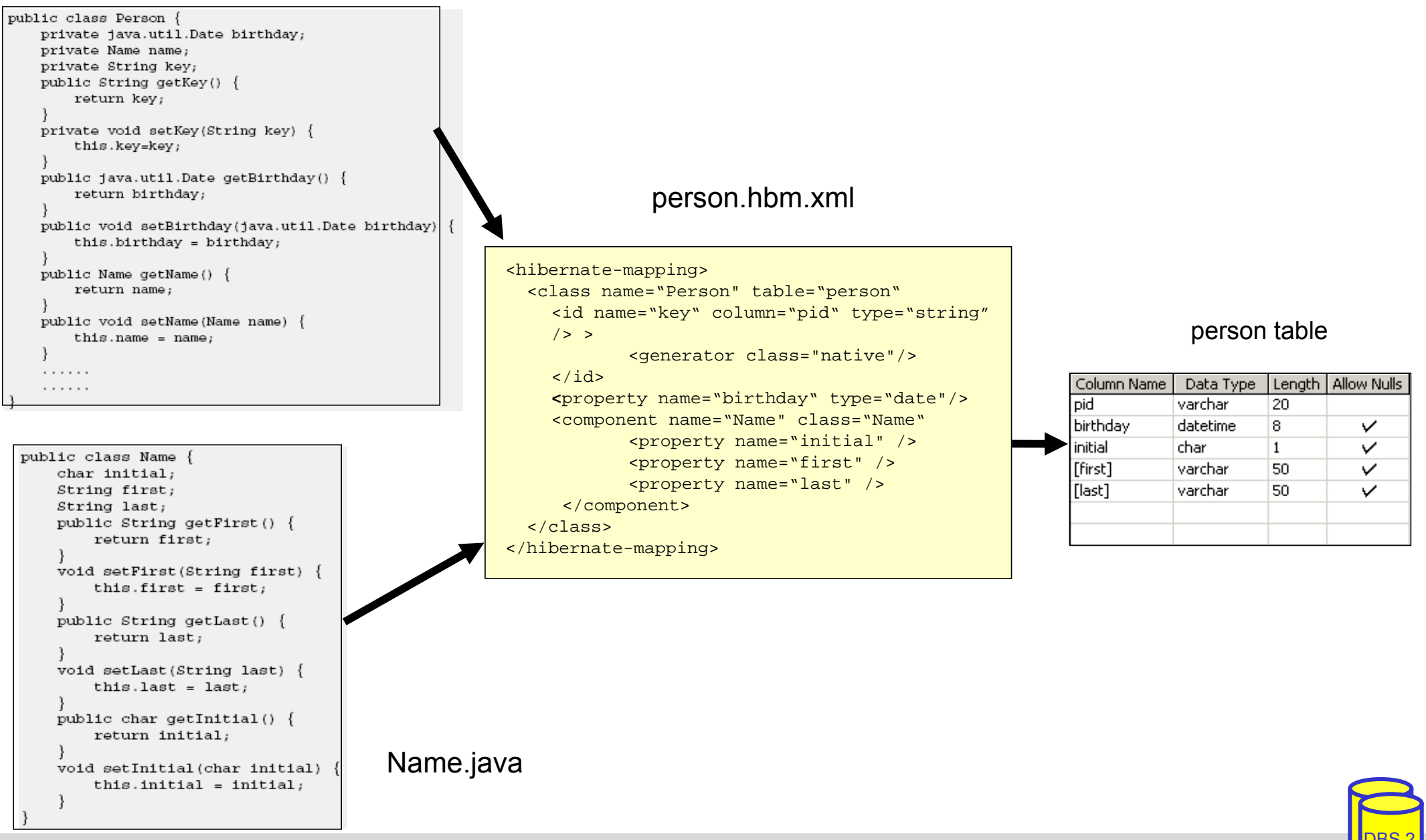

### **Hibernate Anwendung: Beispiel**

```
Session s = factory.openSession();
Transaction tx = null:
   try {tx = s.\text{begin}Transaction();
             Name n = new Name()Person p = new Person);
             n.setFirst (,,Robin"); n.setLast (,,Hood");
             p.setName(n); …
             s.save(p);
             tx.commit();
             Query q1 = s.createQuery("from Person");
             List l = q1.list()
             //Ausgabe ...
     s.close();
    } catch (HibernateException e) {
     e.printStackTrace();
    }}
```
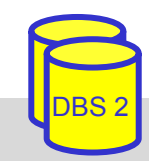

# **Hibernate Generalisierung (1)**

- **Table-per-subclass:** vertikale Partitionierung
- Beispiel (Ausschnitt)

```
<class name="Person" table="PERSON"><id name="id" type="long" column="ID"> ... </id>
  <property name="Name" column="NAME"/>
     <joined-subclass name="Professor" table="PROF">
       <key column="ID"/>
    <property name="Besoldung" column="BESOLDUNG"/>
  </ joined-subclass>
  <joined-subclass ...
</class>
```
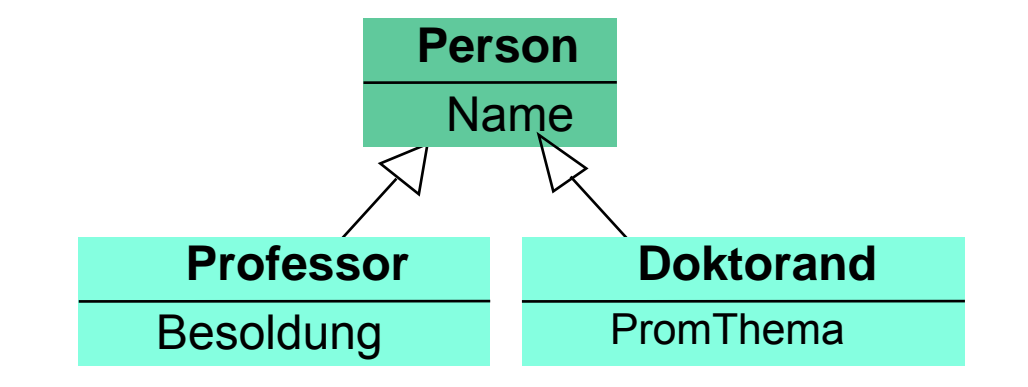

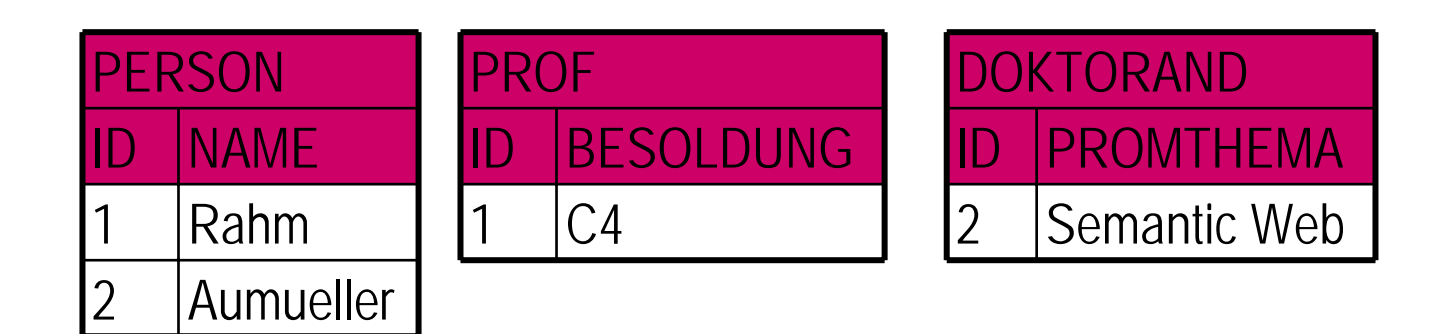

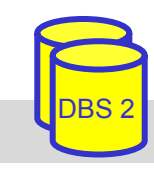

# **Hibernate Generalisierung (2)**

■ Table-per-(concrete) class: Horizontale Partitionierung

### **Beispiel (Aussnchnitt)**

```
<class name="Person" table="PERSON"><id name="id" type="long" column="ID"> ... </id>
 <property name="Name" column="NAME"/>
       <union-subclass name="Professor" table="PROF"><property name="Besoldung" column="BESOLDUNG"/>
  </union-subclass><union-subclass ...
```
</class>

### ■ Spezialfall, wenn Spezialisierung vollständig

–Andernfalls auch eine Tabelle für Superklasse Person.

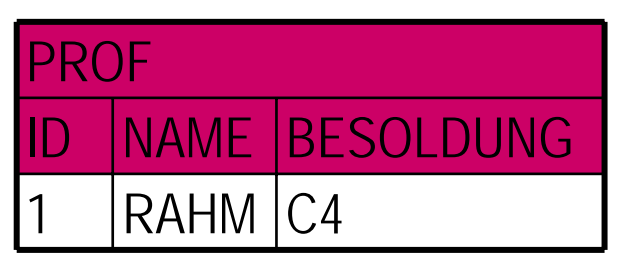

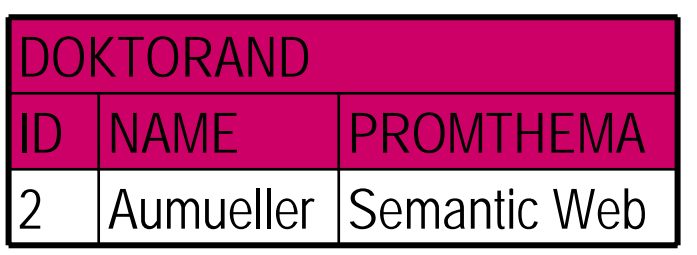

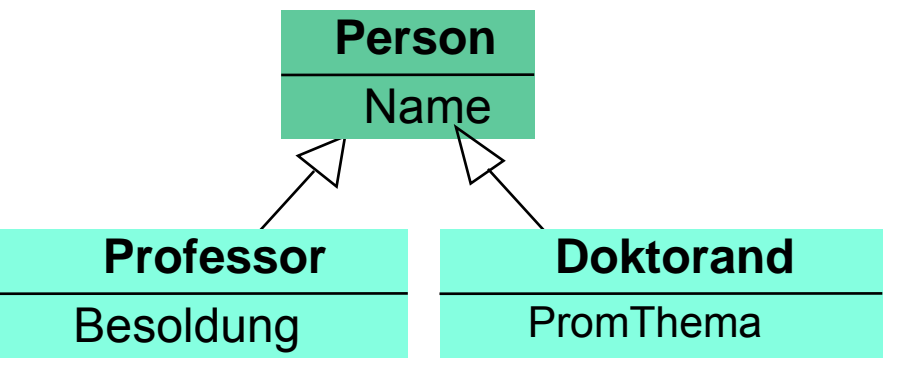

### **Hibernate Generalisierung (3)**

### ■ Table-per-class-hierarchy:

eine Tabelle pro Hierachie ("wide table")

–Spezialisierung durch Discriminator-Spalte

### **Beispiel (Ausschnitt)**

<class name="Person" table="PERSON"><id name="id" type="long" column="ID"> ... </id> <discriminator column="TYP" type="string"/> <property name="Name" column="NAME"/> <**subclass** name="Professor" **discriminator-value**="Prof">

<property name="Besoldung" column="BESOLDUNG"/>

</subclass>

<subclass ...

</class>

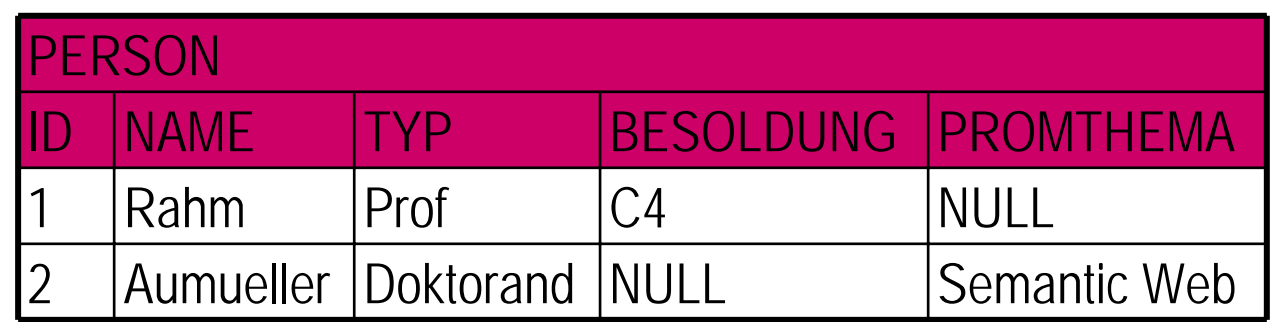

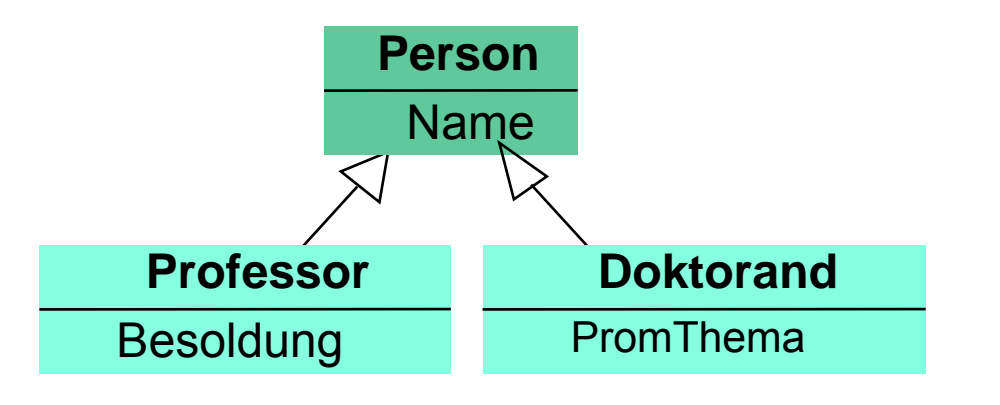

## **Zusammenfassung**

- **STATE**  RM unterstützt anspruchsvollere Anwendungen nur bedingt
	- Multimedia-DBS, Deduktive DBS, Geo-DBS, CAD-DBS , Bio-DBS, XML-DBS, . . .
- **OODBS** (und ORDBS) unterstützen
	- komplexe Objekte und Objektidentität
	- Typhierarchien und Vererbung
	- Erweiterbarkeit bezüglich Objekttypen und Verhalten
- **Contract Contract Contract Contract Contract Contract Contract Contract Contract Contract Contract Contract Co** Strikte Kapselung zu inflexibel (Ad-hoc-Anfragemöglichkeit wichtig)
- Bewertung OODBS gegenüber ORDBS
	- einheitliche Bearbeitung transienter und persistenter Daten über objekt-orientierte Programmierschnittstelle (enge Programmiersprachenintegration)
	- hohe Leistung für navigierende Zugriffe, z.B. in Entwurfsanwendungen (CAD)
	- geringe Marktbedeutung
- **ORDBS** 
	- Erweiterung des RM / SQL um objekt-orientierte Konzepte
	- NF2 erweitert Relationenmodell, jedoch unzureichend
- O/R-Mapping: persistente Objekte mit relationalen DB